# **Music Widget Plus**

**MicroStrategy Product Manuals,MicroStrategy**

My iPhone (Covers iPhone 7/7 Plus and other models running iOS 10) Brad Miser,2016-11-09 This is the eBook of the printed book and may not include any media, website access codes, or print supplements that may come packaged with the bound book. Step-by-step instructions with callouts to iPhone images that show you exactly what to do. Help when you run into iPhone problems or limitations. Tips and Notes to help you get the most from your iPhone. Full-color, step-by-step tasks walk you through getting and keeping your iPhone working just the way you want. The tasks include how to: • Connect to the Internet, Bluetooth devices, Wi-Fi networks, and other iPhones, iPod touches, and iPads; take advantage of AirDrop to instantly share with other iOS and Mac users around you • Use Siri to get information, write texts and emails, set reminders/appointments, and more just by speaking to your iPhone • Customize your iPhone with folders, wallpaper, ringtones, and much more • Configure and sync your information, and efficiently manage contacts, and calendars • Communicate via FaceTime videoconferences, conference calls, text, email, and more • Make your text messages come alive by adding Digital Touches and effects • Make the most of Safari to browse the Web and Mail to manage all of your email from one Inbox • Listen to music, subscribe to podcasts, and use other great iPhone apps • Capture and edit photos and video; use the great camera features such as burst, timed and time-lapse photos, slow-motion video, and Live Photos via email, AirDrop, or texts; use iCloud to automatically save and share your photos • Find, download, install, and use awesome iPhone apps • Take advantage of iCloud to keep your content and information in sync on all your devices

My iPhone for Seniors (Covers iPhone 7/7 Plus and other models running iOS 10) Brad Miser,2016-11-15 Easy, clear, readable, and focused on what you want to do. Step-by-step instructions for the tasks you care about most. Large, full-color, close-up photos with callouts to iPhone photos that show you exactly what to do. Common-sense help when you run into iPhone problems or limitations. Tips and notes to help you get the most from your iPhone. Full-color, step-by-step tasks walk you through getting and keeping your iPhone working just the way you want. The tasks include how to: • Connect to the Internet, Bluetooth devices, Wi-Fi networks, and other iPhones, iPod touches, and iPads; take advantage of AirDrop to instantly share with other iOS and Mac users around you • Use Siri to get information, write texts and emails, set reminders/appointments, and more just by speaking to your iPhone • Customize your iPhone with folders, wallpaper, ringtones, and much more • Configure and sync your information, and efficiently manage contacts and calendars • Communicate via phone calls, FaceTime videoconferences, conference calls, text, email, and more • Make your text messages come alive by adding Digital Touches and effects • Make the most of Safari to browse the Web and Mail to manage all of your email from one Inbox • Listen to podcasts, listen to music with Music; find your way with Maps, and use other great iPhone apps • Capture and edit photos and video; use great camera features such as burst photos, time-lapse photos, and slow-motion video, and Live Photos • View your photos in memories and use them for wallpaper and for your contacts • Find, download, install, and use awesome iPhone apps • Take advantage of iCloud to keep your content and information in sync on all your devices

**Samsung Galaxy S10/S10 Plus User Manual** Maxwell Rotheray, Introducing a befitting 10th anniversary device for the acclaimed S-Series, the Samsung Galaxy S10. A clear departure from the norm, this latest series comes with an Infinity-O screen which displaces the front camera. It also comes with a triple lens camera that gives you that ultra-wide shot. There is an in-screen fingerprint sensor which should meet your secured biometric needs. We love the wireless power feature and definitely the high screen-to-body ratio. This device deserves all the buzz it is getting. It was designed to be a conversation starter and it's really getting tongues wagging. Samsung Galaxy S10 is a little on the high side with its price, but if you're considering value for money, then you've got a choice in the S10. So, here's our manual with fun tips and tricks to help you get the ve best from your new device.

Take Control of macOS Media Apps Kirk McElhearn,2024-04-12 Discover Apple's Music, TV, Podcasts, and Books apps Version 1.9, updated April 12, 2024 Are you bewildered with the apps that replaced iTunes in macOS? Befuddled by Apple Music? Do you want to customize the Music app sidebar? Wish you could organize your podcasts? Wondering what the difference is between loves and stars? In this book, Kirk McElhearn (author of three previous Take Control titles on iTunes, going back to 2010) explains not only how Apple's media apps work, but also how normal people can make the Music, TV, Podcasts, and Books apps do what they want. Starting in macOS 10.15 Catalina, Apple finally did away with iTunes. In its place are three new apps—Music, TV, and Podcasts—with audiobooks now handled by the Books app and syncing of mobile devices handled by the Finder. Where once iTunes was an all-purpose media hub, now you may use up to five apps to accomplish the same things. The new apps also add more features (while, sadly, removing a few things too). Take Control of macOS Media Apps is your guide to the post-iTunes world. Kirk McElhearn, whose earlier books on iTunes 10, 11, and 12 collectively sold nearly 14,000 copies, is back with a new book that shows you how to manage your music, videos, podcasts, and audiobooks in Catalina and later. Whether you just want to play your media, or you want to go deeper with special features like Genius, Shuffle, Playing Next, Apple Music, and iTunes Match, this comprehensive guide has the answers you need. Kirk also looks at various ways of bringing audio and video into Apple's media apps, tagging songs and videos so you can find them more easily later, creating playlists, sharing your library over a home network, and syncing media with your iPhone, iPad, or iPod. The book covers how to: • Play Music: Learn the basics of playing audio (and even music videos) in the Music app. You'll also find tips on making quick playlists with Genius and Playing Next, learn the best ways to search for the music you want to hear, stream music to other devices in your home, and view lyrics while tunes play. • Stream Music: Use Apple Music, a paid service, to listen to any of 100 million tracks. Or listen to live broadcasts from Apple Music Radio (including Apple Music 1). • View Your Music and Other Content: Learn how to use the sidebar, view your music library, and work with contextual menus in the Music app. • Store Your Music Library in the Cloud: What are the pros and cons of using the Sync Library setting to store your music in the cloud? How do Music and iTunes Match figure out whether to upload your music when that setting is enabled? You'll get answers to these questions and more. • Use the iTunes Store: iTunes may be gone, but the iTunes Store is still open for business! Find tips on shopping in the iTunes Store, and get advice on sharing your purchases with family members and among your various Apple devices. • Tag Your Music: Tags are bits of information (also known as "metadata") that can describe your media. Learn which tags to bother changing, the best ways to add lyrics and album art, how to rate songs with stars, loves, or both, and more. • Organize Your Music: Make a simple playlist of romantic songs, workout songs, or whatever theme you like. You'll learn how to create smart playlists that, for example, comprise only your 5-star faves or only tunes you haven't heard recently, and how to transfer playlists to the Apple Watch. You'll also find help with operational issues like eliminating duplicates from your music library. • Manage and Share Media Files: Whether you want to casually share a playlist from your laptop when visiting a friend or you want to make all your media available on all your home's computers, you'll find out how Media Sharing and Home Sharing make sharing possible. You'll also learn how to manage massive media libraries and store media files on external drives. • Listen to Audiobooks: Discover how to download and play audiobooks in the Books app, and how to manage your audiobook library. • View Movies and TV Shows: Use the TV app (with or without the forthcoming Apple TV+ service) to watch videos, including those purchased or rented from the iTunes Store and those you add yourself. • Listen to and Watch Podcasts: You'll be sampling and subscribing to podcasts in no time with Kirk's advice, plus you'll pick a method of syncing podcast episodes to your iPhone or iPad and even learn about creating your own podcast station. • Sync Media: You've put all your media on your Mac…now, how do you transfer it to a mobile Apple device such as an iPhone, an iPad, an old-school iPod, or an Apple Watch? And how do you use an Apple TV to enjoy the media on your Mac? Learn the best approach for your situation. • Rip, Burn, and Print: Add content to your media apps with Kirk's detailed steps for "ripping" music CDs and audiobooks. Also learn how to burn music from Music onto a CD, and get directions for printing a song list—for example, to include in the jewel case of said CD. • Extend with AppleScript: Mac users can make the Music and TV apps do more with AppleScript. Learn about key AppleScripts that you can download to make your media apps jump through even more hoops.

 **Music Production** Michael Zager,2011-11-10 The guidance of a skilled music producer will always be a key factor in producing a great recording. In that sense, as Michael Zager points out in his second edition of Music Production: For Producers, Composer, Arrangers, and Students, the job of a music producer is analogous to that of a film director, polishing work product to its finest sheen. And this is no small matter in an age whe the recording industry is undergoing its most radical change in over half a century. Although innate talent and experience are key elements in the success of any music producer, Music Production serves as a roadmap for navigating the continuous changes in the music industry and music production technologies. From dissecting compositions to understanding studio technologies, from coaching vocalists to arranging and orchestration, from musicianship to marketing, advertising to promotion, Music Production takes readers on a whirlwind tour of the world of music production, letting readers keep pace with this rapidly changing profession. The focus of the second edition is on such topics as the expanded role of music supervisors, the introduction of new production techniques, and the inclusion of new terms in music industry contracts. Including new interviews with eminent industry professionals, Music Production is the ideal handbook for the aspiring music production student and music professional.

**Samsung Gear S2 For Dummies** Eric Butow,2016-07-25 The Gear S2 is a mobile device that offers an easy way to get information quickly by glancing at your wrist. This book provides easy-to-follow guidance to make this new technology efficient and productive.--

Web Marketing for the Music Business Tom Hutchison,2013-02-11 Interested in promoting, selling, and distributing music online? Have the website but not sure what to do next? Web Marketing for the Music Business is designed to help develop the essential Internet presence needed for effective promotion, sales, and distribution. Author Tom Hutchison provides instructions on how to set up a website, as well as how to use the Internet to promote you or your client, and the website. Includes information on maximizing your site to increase traffic, online grassroots marketing tactics that will advance your career and how to best utilize socia networking sites such as Facebook and Twitter. The accompanying website will keep you up-to-date, with online resources for web support. The author's blog is continuously updated to include the latest breaking techniques for promotion.

**iPhone 6s and Iphone 6s Plus: The Complete Guide** Stewart Melart,2015-10-08 Apple's newest mobile phone comes in the form of the iPhone 6s and 6s Plus. These upgraded models, launched at the latest Apple press conference, are scheduled to be released to the public at the end of September 2015. To date, the new devices has received rave reviews and has been lauded for its significant upgrades and improved features. When initially released, the new iPhone 6s and 6s Plus will be available in only a number of countries which include Australia, the United States of America and the United Kingdom. Consumers are able to pre-order the devices online or at Apple Stores from as early as September 12, 2015. The iPhone 6s and 6s Plus boasts features that include 3D touch, increased processing speed, iSight camera, twelve megapixel rear camera, optical image stabilization and battery life that exceeds fourteen hours of talk time. Most notable in the design of the new iPhones is the use of the new iOS 9 software.

Teach Yourself VISUALLY iPhone 8, iPhone 8 Plus, and iPhone X Guy Hart-Davis,2017-10-26 Know your new iPhone from the inside-out with 900 color screen shots! Teach Yourself VISUALLY iPhone is your ultimate guide to getting the most out of your iPhone! Apple's graphics-driven iOS is perfect for visual learners, so this book uses a visual approach to show you everything you need to know to get up and running—and much more. Full-color screen shots walk you step-by-step through setup, customization, and everything your iPhone can do. Whether you are new to the iPhone or have just upgraded to the 7s, 7s Plus, or 8, this book helps you discover your phone's full functionality and newest capabilities. Stay in touch by phone, text, email, FaceTime Audio or FaceTime Video calls, or social media; download and enjoy books, music, movies, and more; take, edit, and manage photos; track your health, fitness, and habits; organize your schedule, your contacts, and your commitments; and much more! The iPhone is designed to be user-friendly, attractive, and functional. But it is capable of so much more than you think—don't you want to explore the possibilities? This book walks you through iOS visually to help you stay in touch, get things done, and have some fun while you're at it! Get to know iOS with 900 full-color screen shots Master the iPhone's basic functions and learn the latest features Customize your iPhone to suit your needs and get optimal performance Find the apps and services that can make your life easier The iPhone you hold in your hand represents the pinnacle of mobile technology, and is a masterpiece of industrial design. Once you get to know it, you'll never be without it. Teach Yourself VISUALLY iPhone is your personal map for exploring your new tech companion.

Kevin Lajiness 2012 Song Book Kevin Lajiness,2013-01-03 I write from a position of emotion and honesty, usually tell a story about love, life, relationships, nature, adventure, history, spirituality,philosophy etc. My Art and Music style is Naive, I beat mix looped instruments as accompaniments but the melodies don't necessarily match, but I put a great deal of thought into them and try and bring something epic to bear in mind, yet some of my songs are ballads and relaxing songs of love .

Android Tablets For Dummies Dan Gookin,2016-10-28 A quick and easy reference to get the most out of your Android tablet It's not a computer and it's not a smartphone—so what in the world is it? Whether you're new to Android or new to tablets altogether, you're about to experience mobile computing like never before with this fun, full-color guide! In Android Tablets For Dummies, you'll find clear, easy-to-follow explanations for making sense of all the features native to Android tablets, as well as model-specific guidance. Inside, trusted tech guru Dan Gookin—who wrote the very first For Dummies book in 1991—walks you through setting up your Android tablet, navigating the interface, browsing the web, setting up email, finding the best apps, and so much more. No matter which Android tablet tickles your fancy, this hands-on guide takes the intimidation out of the technology and gives you everything you need to make the most of your new device. Set up your tablet, configure the Home screen, and get connected Surf the web, send and receive email and texts, and use video chat and social media to keep in touch with family and friends Have fun with photos, videos, games, eBooks, music, and movies Get up and running with the Nougat Operating System If you're eager to learn the ins and outs of your Android device—but don't want to pull your hair out in the process—this one-stop guide has you covered.

 **Making Money with Music** Randy Chertkow,Jason Feehan,2018-09-04 "[Chertkow and Feehan] are the ideal mentors for aspiring indie musicians who want to navigate an ever-changing music industry." —Billboard Magazine You can make a living with music today. The secret is to tap multiple income streams. Making Money With Music gives you over 100 revenue streams and the knowledge on how to tap them. Whether you're a solo artist, band, DJ, EDM producer, or other musician, this book gives you strategies to generate revenue, grow your fan base, and thrive in today's technology-driven music environment. Plus, it lists hundreds of services tools, and critical resources you need to run your business and maximize income. Making Money With Music will show you: How to tap over 100 income streams 7 business strategies you can implement immediately How to start your music business for \$0. How to register your music to collect all of the royalties you are owed worldwide. 13 ways to compete with free and build experiences to drive fan loyalty and engagement into everything you do to increase your revenue. 45 categories of places to get your music heard and videos seen so you can get discovered, grow your fanbase, generate royalties, and boost licensing opportunities. 10 methods for raising money so you can fund your music production and projects. ...and more. Written by the authors of the critically-acclaimed modern classic The Indie Band Survival Guide (1st & 2nd Editions), Making Money With Music is the third installment in The Indie Band Survival Guide series, and will help you build a sustainable music business no matter what kind of music you make, where you live, and whether you're a novice or professional musician. Improve your income by implementing these ideas for your music business today.

 **AdvancED Flash on Devices** Scott Janousek,Elad Elrom,Thomas Joos,2009-10-22 AdvancED Flash on Devices begins with a discussion of the mobile development landscape—the different players, tools, hardware, platforms, and operating systems. The second part of the book covers Flash Lite and how to take advantage newer features supported in Flash Lite 3.x. Then, the book covers AIR applications for multiple screens and includes topics such as: How to utilize new features of AIR 1.5 and Flash 10 as well as pitfalls to be aware of when building an AIR application for mobile How to include platform and context awareness for better adaptation How to adopt an application on multiple devices using dynamic graphical GUI Creating two full working real life touch screen mobile application The last part of the book covers creating Flex applications running Flash 9 and 10 in mobile device browsers and includes topics such as: How to adopt Flex for multiple mobile device browsers How to create various video players for Flash Lite and Flash 10 and optimize your content. How to take advantage of Flash Media Server Experienced Flash and ActionScript programmers who want to extend their skills to mobile platforms should find this book a great help in developing in this exciting and expanding

#### marketplace.

The Digital Divide Mark Bauerlein, 2011-09-08 This definitive work on the perils and promise of the social- media revolution collects writings by today's best thinkers and cultural commentators, with an all-new introduction by Bauerlein. Twitter, Facebook, e-publishing, blogs, distance-learning and other social media raise some of the most divisive cultural questions of our time. Some see the technological breakthroughs we live with as hopeful and democratic new steps in education, information gathering, and human progress. But others are deeply concerned by the eroding of civility online, declining reading habits, withering attention spans, and the treacherous effects of 24/7 peer pressure on our young. With The Dumbest Generation, Mark Bauerlein emerged as the foremost voice against the development of an overwhelming digital social culture. But The Digital Divide doesn't take sides. Framing the discussion so that leading voices from across the spectrum, supporters and detractors alike, have the opportunity to weigh in on the profound issues raised by the new mediafrom questions of reading skills and attention span, to cyber-bullying and the digital playground- Bauerlein's new book takes the debate to a higher ground. The book includes essays by Steven Johnson, Nicholas Carr, Don Tapscott, Douglas Rushkoff, Maggie Jackson, Clay Shirky, Todd Gitlin, and many more. Though these pieces have been previously published, the organization of The Digital Divide gives them freshness and new relevancy, making them part of a single document readers can use to truly get a handle on online privacy, the perils of a plugged-in childhood, and other technology-related hot topics. Rather than dividing the book into pro and con sections, the essays are arranged by subject-The Brain, the Senses, Learning in and out of the Classroom, Social and Personal Life, The Millennials, The Fate of Culture, and The Human (and Political) Impact. Bauerlein incorporates a short headnote and a capsule bio about each contributor, as well as relevant contextual information about the source of the selection. Bauerlein also provides a new introduction that traces the development of the debate, from the initial Digital Age zeal, to a wave of skepticism, and to a third stage of reflection that wavers between criticism and endorsement. Enthusiasms for the Digital Age has cooled with the passage of time and the piling up of real-life examples that prove the risks of an online-focused culture. However, there is still much debate, comprising thousands of commentaries and hundreds of books, about how these technologies are rewriting our futures. Now, with this timely and definitive volume, readers can finally cut through the clamor, read the the very best writings from each side of The Digital Divide, and make more informed decisions about the presence and place of technology in their lives.

We Hope You Like This Song Bree Housley,2012-10-30 From fourth grade onward, shy, nervous Bree Housley and fearless, outgoing Shelly were an inseparable, albeit unlikely, pair. Their friendship survived everything from the awkward years of junior high to the transformative upheavals of early adulthood—until, at the young age of 25, Shelly lost her life to complications caused by Preeclampsia. We Hope You Like This Song is a tribute to the ineffable, incomparable bond that we call friendship, and a celebration of living life to the fullest. Housley recounts how she and her sister found a way to keep Shelly's memory alive—by spending a year doing crazy things that Shelly would have done, like giving Valentines to strangers, singing at a karaoke bar, and letting her boyfriend pick out her outfits for a week. In the process, she paints a vivid, often hilarious, portrait of her fun-loving, social butterfly best friend and the many adventures they had growing up together in '80s and '90s small-town America. Sweet, poignant, and yet somehow laugh-out-loud funny, We Hope You Like This Song is a touching story of love, loss, and the honoring of a friendship after it's gone.

#### **MOODIMART Android Android 2013 ,**

Dashboards and Widgets Creation Guide for MicroStrategy 9. 3 MicroStrategy Product Manuals,MicroStrategy,2012-09-30

Making Music with Computers Bill Manaris,Andrew R. Brown,2014-05-19 Teach Your Students How to Use Computing to Explore Powerful and Creative Ideas In the twenty-first century, computers have become indispensable in music making, distribution, performance, and consumption. Making Music with Computers: Creative Programming in Python introduces important concepts and skills necessary to generate music with computers. It interweaves computing pedagogy with musical concepts and creative activities, showing students how to integrate the creativity and design of the arts with the mathematical rigor and formality of computer science. The book provides an introduction to creative software development in the Python programming language. It uses innovative music-creation activities to illustrate introductory computer programming concepts, including data types, algorithms, operators, iteration, lists, functions, and classes. The authors also cover GUIs, event-driven programming, big data, sonification, MIDI programming, client–server programming, recursion, fractals, and complex system dynamics. Requiring minimal musical or programming experience, the text is designed for courses in introductory computer science and computing in the arts. It helps students learn computer programming in a creative context and understand how to build computer music applications. Also suitable for self-study, the book shows musicians and digital music enthusiasts how to write music software and create algorithmic music compositions. Web Resource A supplementary website (http://jythonMusic.org) provides a music library and other software resources used in the text. The music library is an extension of the jMusic library and incorporates other cross-platform programming tools. The website also offers example course and associated media resources.

**Billboard**, 2007-08-04 In its 114th year, Billboard remains the world's premier weekly music publication and a diverse digital, events, brand, content and data licensing platform. Billboard publishes the most trusted charts and offers unrivaled reporting about the latest music, video, gaming, media, digital and mobile entertainment issues and trends.

Recognizing the way ways to acquire this ebook Music Widget Plus is additionally useful. You have remained in right site to start getting this info. acquire the Music Widget Plus partner that we give here and check out the link.

You could purchase guide Music Widget Plus or acquire it as soon as feasible. You could guickly download this Music Widget Plus after getting deal. So, similar to you require the book swiftly, you can straight acquire it. for that reason entirely simple and hence fats, isnt it? You have to favor to in this ventilate

#### Macworld ,2008

#### **Table of Contents Music Widget Plus**

- 1. Understanding the eBook Music Widget Plus
	- The Rise of Digital Reading Music Widget Plus
	- Advantages of eBooks Over Traditional Books
- 2. Identifying Music Widget Plus
	- Exploring Different Genres
- Considering Fiction vs. Non-Fiction
- Determining Your Reading Goals
- 3. Choosing the Right eBook Platform
	- Popular eBook Platforms
	- Features to Look for in an Music Widget Plus
	- User-Friendly Interface
- 4. Exploring eBook Recommendations from Music Widget Plus
- 
- 
- 
- -
	-
	-

Personalized Recommendations Music Widget Plus User Reviews and Ratings Music Widget Plus and Bestseller Lists 5. Accessing Music Widget Plus Free and Paid eBooks Music Widget Plus Public Domain eBooks Music Widget Plus eBook Subscription Services Music Widget Plus Budget-Friendly Options

*5*

- $\circ$  ePub, PDF, MOBI, and More
- Music Widget Plus Compatibility with Devices
- Music Widget Plus Enhanced eBook Features
- 7. Enhancing Your Reading Experience
	- Adjustable Fonts and Text Sizes of Music Widget Plus
	- $\circ$  Highlighting and Note-Taking Music Widget Plus
	- o Interactive Elements Music Widget Plus
- 8. Staying Engaged with Music Widget Plus
	- $\circ$  Joining Online Reading Communities
	- Participating in Virtual Book Clubs
	- Following Authors and Publishers Music Widget Plus
- 9. Balancing eBooks and Physical Books Music Widget Plus
	- Benefits of a Digital Library
	- Creating a Diverse Reading Collection Music Widget Plus
- 10. Overcoming Reading Challenges
	- $\circ$  Dealing with Digital Eye Strain
	- Minimizing Distractions
	- Managing Screen Time
- 11. Cultivating a Reading Routine Music Widget Plus
	- o Setting Reading Goals Music Widget Plus
	- Carving Out Dedicated Reading Time
- 12. Sourcing Reliable Information of Music Widget Plus
	- Fact-Checking eBook Content of Music Widget Plus
	- Distinguishing Credible Sources
- 13. Promoting Lifelong Learning
	- Utilizing eBooks for Skill Development
	- Exploring Educational eBooks
- 14. Embracing eBook Trends
	- o Integration of Multimedia Elements
	- Interactive and Gamified eBooks

#### **Music Widget Plus Introduction**

In todays digital age, the availability of Music Widget Plus books and manuals for download has revolutionized the way we access information. Gone are the days of physically flipping through pages and carrying heavy textbooks or manuals. With just a few clicks, we can now access a wealth of knowledge from the comfort of our own homes or on the go. This article will explore the advantages of Music Widget Plus books and manuals for download, along with some popular platforms that offer these resources. One of the significant advantages of Music Widget Plus books and manuals for download is the costsaving aspect. Traditional books and manuals can be costly, especially if you need to purchase several of them for educational or professional purposes. By accessing Music Widget Plus versions, you eliminate the need to spend money on physical copies. This not only saves you money but also reduces the environmental impact associated with book production and transportation. Furthermore, Music Widget Plus books and manuals for download are incredibly convenient. With just a computer or smartphone and an internet connection, you can access a

vast library of resources on any subject imaginable. Whether youre a student looking for textbooks, a professional seeking industry-specific manuals, or someone interested in self-improvement, these digital resources provide an efficient and accessible means of acquiring knowledge. Moreover, PDF books and manuals offer a range of benefits compared to other digital formats. PDF files are designed to retain their formatting regardless of the device used to open them. This ensures that the content appears exactly as intended by the author, with no loss of formatting or missing graphics. Additionally, PDF files can be easily annotated, bookmarked, and searched for specific terms, making them highly practical for studying or referencing. When it comes to accessing Music Widget Plus books and manuals, several platforms offer an extensive collection of resources. One such platform is Project Gutenberg, a nonprofit organization that provides over 60,000 free eBooks. These books are primarily in the public domain, meaning they can be freely distributed and downloaded. Project Gutenberg offers a wide range of classic literature, making it an excellent resource for literature enthusiasts. Another popular platform for Music Widget Plus books and manuals is Open Library. Open Library is an initiative of the Internet Archive, a non-profit organization dedicated to digitizing cultural artifacts and making them accessible to the public. Open Library hosts millions of books, including both public domain works and contemporary titles. It also allows users to borrow digital copies of certain books for a limited period, similar to a library lending system. Additionally, many universities and educational institutions have their own digital libraries that provide free access to PDF books and manuals. These libraries often offer academic texts, research papers, and technical manuals, making them invaluable resources for students and researchers. Some notable examples include MIT OpenCourseWare, which offers free access to course materials from the Massachusetts Institute of Technology, and the Digital Public Library of America, which provides a vast collection of digitized books and historical documents. In conclusion, Music Widget Plus books and manuals for download have transformed the way we access information. They provide a costeffective and convenient means of acquiring knowledge, offering the ability to access a vast library of resources at our fingertips. With platforms like Project Gutenberg, Open Library, and various digital libraries offered by educational institutions, we have access to an everexpanding collection of books and manuals. Whether for educational, professional, or personal purposes, these digital resources serve as valuable tools for continuous learning and self-improvement. So why not take advantage of the vast world of Music Widget Plus books and manuals for download and embark on your journey of knowledge?

#### **FAQs About Music Widget Plus Books**

1. Where can I buy Music Widget Plus books? Bookstores: Physical bookstores like Barnes & Noble, Waterstones, and independent local stores. Online Retailers: Amazon, Book Depository, and

various online bookstores offer a wide range of books in physical

and digital formats.

2. What are the different book formats available? Hardcover: Sturdy and durable, usually more expensive. Paperback: Cheaper, lighter, and more portable than hardcovers. E-books: Digital books available for e-readers like Kindle or software like Apple Books, Kindle, and Google Play Books.

3. How do I choose a Music Widget Plus book to read? Genres: Consider the genre you enjoy (fiction, non-fiction, mystery, sci-fi, etc.). Recommendations: Ask friends, join book clubs, or explore online reviews and recommendations. Author: If you like a particular author, you might enjoy more of their work.

4. How do I take care of Music Widget Plus books? Storage: Keep them away from direct sunlight and in a dry environment. Handling: Avoid folding pages, use bookmarks, and handle them with clean hands. Cleaning: Gently dust the covers and pages

5. Can I borrow books without buying them? Public Libraries: Local libraries offer a wide range of books for borrowing. Book Swaps: Community book exchanges or online platforms where people

6. How can I track my reading progress or manage my book collection? Book Tracking Apps: Goodreads, LibraryThing, and Book Catalogue are popular apps for tracking your reading progress and managing book collections. Spreadsheets: You can create your own spreadsheet to track books read, ratings, and

- 
- 
- occasionally.
- exchange books.
- other details.
- audiobooks.
- recommend them to friends.
- 
- 

7. What are Music Widget Plus audiobooks, and where can I find them? Audiobooks: Audio recordings of books, perfect for listening while commuting or multitasking. Platforms: Audible, LibriVox, and Google Play Books offer a wide selection of

8. How do I support authors or the book industry? Buy Books: Purchase books from authors or independent bookstores. Reviews: Leave reviews on platforms like Goodreads or Amazon. Promotion: Share your favorite books on social media or

9. Are there book clubs or reading communities I can join? Local Clubs: Check for local book clubs in libraries or community centers. Online Communities: Platforms like Goodreads have virtual book clubs and discussion groups.

10. Can I read Music Widget Plus books for free? Public Domain Books: Many classic books are available for free as theyre in the public domain. Free E-books: Some websites offer free e-books legally, like Project Gutenberg or Open Library.

#### **Music Widget Plus :**

### **the adventure zone murder on the rockport limited 2** - Feb 11

# 2023

web 2540 have one to sell sell on amazon roll over image to zoom in

read sample follow the authors griffin mcelroy the adventure zone murder on the rockport limited 2

story 2 murder on the rockport limited the adventure - Oct 19 2023 a relic has been discovered by the reclaimer leeman kessler who is unfortunately murdered in the town of rockport after loading his precious cargo onto a train the rockport limited en route to neverwinter you are assigned the job of impersonating leeman sic and seeing the train to its destination at which point see more

the adventure zone murder on the rockport limited 2 - Jan 30 2022

#### **the adventure zone ep 10 murder on the rockport limited** - Feb 28 2022

web jul 16 2019 the adventure zone murder on the rockport limited is the second graphic novel based on the mcelroy families wonderful d d podcast the adventure

web the adventure zone murder on the rockport limited 2 pietsch carey mcelroy clint mcelroy griffin mcelroy justin mcelroy travis pietsch carey amazon sg books

web jul 16 2019 book details in the second adventure zone graphic novel adapted from the mcelroy family s wildly popular d d podcast we rejoin hero adjacent sort of comrades

**the adventure zone vol 2 murder on the rockport** - Jun 15 2023 web the adventure zone murder on the rockport exclusive limited edition book clint mcelroy griffin mcelroy justin mcelroy amazon sg books

the adventure zone murder on the rockport limited - Apr 13 2023

**the adventure zone murder on the rockport limited** - Nov 08 2022

web jul 16 2019 murder on the rockport limited b n exclusive edition the adventure zone series 2 by clint mcelroy griffin mcelroy justin mcelroy travis mcelroy carey

web march 19th 2015 length 1 06 47 dungeon master griffin mcelroy players justin mcelroy as taako clint mcelroy as merle highchurch travis mcelroy as magnus burnsides return

the adventure zone murder on the rockport exclusive limited - May 14 2023

the adventure zone ep 15 murder on the rockport limited - Apr 01 2022 web murder on the rockport limited chapter one with clint mcelroy griffin mcelroy justin mcelroy travis mcelroy our heroes are sent out on their first mission as reclaimers for

#### **the adventure zone ep 11 murder on the rockport limited** - Jun 03 2022

web ep 15 murder on the rockport limited chapter six with clint mcelroy griffin mcelroy justin mcelroy travis mcelroy in this penultimate chapter in the rockport limited

web the adventure zone wiki 783 pages explore show media community in the balance arc episode murder on the rockport limited ep 12 murder on the rockport limited

web jul 16 2019 the adventure zone murder on the rockport limited the adventure zone 2 mcelroy clint mcelroy griffin mcelroy justin mcelroy travis pietsch

the adventure zone murder on the rockport limited 2 - Jan 10 2023 web jul 16 2019 description in the second adventure zone graphic novel adapted from the mcelroy family s wildly popular d d podcast we rejoin hero adjacent sort of comrades

murder on the rockport limited b n exclusive edition the - Oct 07 2022 web jul 16 2019 in the second adventure zone graphic novel adapted from the mcelroy family s wildly popular d d podcast we rejoin hero adjacent sort of comrades in arms

murder on the rockport limited the adventure zone wiki - Aug 05 2022

shqipe 5 shkarkoni materialet e mëposhtëme libër mësuesi pdf ditari word plani analitik plani sintetik plani mesimor 2023 2024

#### **the adventure zone murder on the rockport limited** - Dec 09 2022

plani gjuha shqipe 5 pdf scribd - Nov 28 2022 web shtpia botuese albas plani sintetik dhe analitik i lnds gjuha shqipe 5 35jav x 5 or 175 or lexim t shkruar t folur morfologji 65 or 15 or 15 or 19 or sintaks drejtshkrim leksikologji kultur gjuhe or t lira 19 or 10 or 5 or 2 or 25 or 175 or shnim plan msimor i sugjeruar planin msimor dhe librin e msuesit mund ta shkarkoni nga faqja jon e internetit **gjuhe shqipe 5 portali shkollor** - Mar 01 2023 web apr 14 2020 gjuhë shqipe 5 tema mësimore asgjë nuk hidhet

web price 32 99 in the second adventure zone graphic novel adapted from the mcelroy family s wildly popular d d podcast we rejoin hero adjacent sort of comrades in arms

murder on the rockport limited chapter one maximum fun - Sep 18 2023

web mar 19 2015 murder on the rockport limited chapter one the adventure zone episode 10 19th march 2015 our heroes are sent out on their first mission as reclaimers

the adventure zone murder on the rockport limited - Jul 16 2023 web the adventure zone murder on the rockport limited is the second volume in a series of graphic novels that adapt the adventure zone podcast it is an adaptation of the

the adventure zone murder on the rockport limited - Sep 06 2022 web the adventure zone here there be gerblins the adventure zone murder on the rockport limited the adventure zone petals to the metal ep 12 murder on the rockport limited the adventure zone wiki - May 02 2022

#### **the adventure zone murder on the rockport limited** - Aug 17 2023

the adventure zone murder on the rockport limited - Mar 12 2023 web the adventure zone murder on the rockport limited 2 pietsch carey mcelroy clint mcelroy griffin mcelroy justin mcelroy travis pietsch carey amazon sg books

ep 10 murder on the rockport limited the adventure zone wiki - Jul 04 2022

web ep 11 murder on the rockport limited chapter two with clint mcelroy griffin mcelroy justin mcelroy travis mcelroy our heroes attempt to make the best out of a swampy

gjuha shqipe 5 pdf google drive - Apr 02 2023

web view details request a review learn more

libri i mesuesit gjuha shqipe 5 ok albas pdf scribd - Jan 31 2023 web fusha gjuha dhe komunikimi lënda gjuhë shqipe klasa 5 data tema mësimore theksi i fjalës dhe i fjalisë situata e të nxënit kompetenca njohuri gjuhësore diktim rezultatet e të nxënit të kompetencave të fushës sipas fjalët kyç temës mësimore theksi i fjalës nxënësi ja theksi i fjalisë përkufizon

#### **liber mesuesi per tekstin shkollor gjuha shqipe 5 shtëpia botuese albas** - Oct 08 2023

web liber mesuesi per tekstin shkollor gjuha shqipe 5 rated 5 00 out of 5 based on 1 customer rating libër mësuesi për tekstin shkollor gjuha

gjuha shqipe 5 librari albas - Aug 06 2023 vjeçare

web kryesore libra shkollorë gjuha shqipe 5 gjuha shqipe 5 rita petro dhurata shehri natasha pepivani 648 l sasia shto në shportë dëshirat kodi i produktit 030629 sasia stok 1566 tvsh ja është përfshirë në çmim përshkrimi transporti gjuha shqipe 5 për klasen e 5 të të shkollës 9

mësuesja diana hoxha nga shkolla naim frashëri elbasan ka përgatitur një orë mësimi virtuale në lëndën e gjuhës by portalishkollor

#### **gjuha shqipe 5 shtëpia botuese albas** - Sep 07 2023

web 570 l gjuha shqipe 5 për klasën e 5 të të shkollës 9 vjeçare bli kategoritë cikli i ulët klasa v shqipëri përshkrimi specifikimet vlerësimet autor rita petro natasha pepivani dhurata shehri **liber mesuesi gjuha shqipe 10 albas shkarkimi i librit** - May 23

2022 web nov 23 2020 ushtrimi 7 ti je më e re se unë kryefjalë e shprehur me përemër vetor veta e dytë numri njëjës rasa emërore kjo ndodhi e dëshpëroi shumë kryefjalë e shprehur me përemër dëftor gjinia femërore numri njëjës rasa emërore 158 libër mësuesi për tekstin gjuha shqipe 10 kush nuk u gëzua nga rezultatet e arritura testet gjuha shqipe 5 albas yumpu - Dec 30 2022 web feb 20 2013 1 2 br teste strong gjuha strong shqipe 5 br rubrika 1 pasqyra e ditës br lexo tekstin e mëposhtëm br fari br test nr 1 br varianti i br zana vinte me pushime për herë të parë në shëngjin arriti aty në buzëmbrëmje br pasi hëngri darkë bashkë me dy vëllezërit e saj zana ra të fl ejë dera e ballkonit br **klasa 5 test i gjuhës shqipe olimpiadakombetare com** - Apr 21 2022

web gjuha shqipe Është një garë që kryesisht teston sintaksën morfologjinë drejtshkrimin dhe kryesisht poezinë shqipe matematika konkurrimi përqëndrohet siç është tradita në problemzgjidhjen si bazë teorike orientimi është të mbështeten në programin shtetëror klasa 9 duhet të bëjë igcse në matematikë që të gjuha shqipe 5 2019 pdf google drive - Jul 05 2023 web sign in gjuha shqipe 5 2019 pdf google drive sign in **testet gjuha 5 pdf scribd** - Aug 26 2022 web teste gjuha shqipe 5 rretho prgjigjen e sakt 1 zana po shkonte me pushime n a durrs b vlor c shngjin 1 pik 2 zana n mbrmje pa a diellin b hnn c detin nj dritz 1 pik 3 vllai nuk i tregoi t vrtetn zans sepse a donte t bnte shaka me motrn e tij b nuk e dinte pr vete c nuk kishte koh tia tregonte sepse i flihej 1 pik 4 **plani mesimor gjuha shqipe 5 shtëpia botuese albas** - Feb 17

#### 2022

web plani mesimor gjuha shqipe 5 rated 5 00 out of 5 based on 1 customer rating plani mësimor gjuha shqipe 5 kategoritë materiale ndihmëse plane mësimore shqipëri përshkrimi vlerësimet specifikimet 3 libër mësuesi për te yumpu - Sep 26 2022

web feb 20 2013 gjuha shqipe 5 albas page 1 and 2 libër për mësuesin gjuha shqi page 3 and 4 metodë tërësia e mënyrave dhe page 5 and 6 procedura e metodës metoda 1 shi page 7 and 8 metoda 4 caktoji nxënësit në gr

#### **pdf libër për mësuesin gjuha shqipe 5 albas al gjuha 5 pdf** - Oct 28 2022

web libër për mësuesin gjuha shqipe 5 albas al gjuha 5 pdf në tetovë rr ilindenit nr 105 lejoji nxënësit të lexojnë tekstin e zgjedhur në mënyrë që të gjejnë download pdf report

#### **pdf provo veten 5 albas gjuha 5 pdf2 teste gjuha shqipe 5** - Jun 23 2022

web gjuha shqipe 5 read more about teksti tekstin grupi fiali ushtrimin and shqipe

web provo veten 5 albas gjuha 5 pdf2 teste gjuha shqipe 5 test nr 1 varianti i rubrika 1 pasqyra e ditës lexo tekstin e mëposhtëm fari zana vinte me pushime për herë të parë download pdf report

#### **gjuha shqipe 5 albas yumpu** - Jun 04 2023

web gjuha shqipe 5 albas xx english deutsch français español português italiano român nederlands latina dansk svenska norsk magyar bahasa indonesia türkçe suomi latvian lithuanian česk

#### **klasa v shtëpia botuese albas** - Mar 21 2022

web fletore pune gjuha shqipe 5 rated 5 00 out of 5 250 l gjuha shqipe 5 rated 1 00 out of 5 570 l libër mësuesi për tekstin shkollor art pamor 5 synimi kryesor i albas it ka qenë dhe është të krijojë një bashkëpunim profesional me mësuesit i cili ndikon si në përmirësimin e cilësisë së teksteve ashtu dhe në

### **gjuha shqipe 5 albas yumpu** - May 03 2023

#### liber mesuesi gjuha shqipe 10 albas fliphtml5 - Jul 25 2022

web nov 23 2020 vlerat dhe qëndrimet nxënësi është i motivuar për të lexuar për kënaqësi dhe informacion është i vëmendshëm gjatë leximit shfaq empati ndjeshmëri gjatë leximit shfaq vetëbesim dhe

vetëvlerësim demonstron vullnet gjatë kryerjes së detyrave respekton dhe pranon mendimin e të tjerëve respekton etikën gjatë komunikimit personal dhe në

#### **free pdf download archivos legendarios del rock 2 las** - Feb 06 2023

web archivos legendarios del rock 2 las anecdotas roc escritura un estudio de las habilidades de los estudiantes de américa latina y el caribe dec 11 2020 nociones de

#### **archivos legendarios del rock 2 las anecdotas roc 2022** - Jan 25 2022

web archivos legendarios del rock 2 las anecdotas roc downloaded from db csda org by guest lewis santana the shock doctrine dan gillmor shows readers how to clarify

**archivos legendarios del rock 2 las anécdotas rockeras que** - Jul 31 2022

web archivos legendarios del rock 2 las anécdotas rockeras que han hecho historia 1970 1989 volume 2 el almanaque del rock by dr julio césar navarro villegas si te gusta el rock deberías leer estos libros more fm 15 discos en directo que dignificaron el rock español el ortografia basica nueva edición 9788497787505 de autor

archivos legendarios del rock 2 las anecdotas roc 2022 - Jun 29 2022 web diccionario de la música española e hispanoamericana mediactive archivos legendarios del rock 2 las anecdotas roc downloaded from zenith maritimetrainer com by guest

**curiosidades y anécdotas del rock todorock com** - May 29 2022 web feb 3 2021 estas son las curiosidades y anécdotas más raras extravagantes y poco conocidas del mundo del rock y metal crees que sabes todo sobre tus grupos

#### archivos legendarios del rock 2 las anécdotas rockeras que - Mar 07 2023

web julio cesar en mercado libre méxico archivos legendarios del rock las anécdotas rockeras que pdf descargar descargue el libro gratis archivos legendarios del rock 2 las anécdotas rockeras ortografia basica nueva edición 9788497787505 de autor it is not around verbally the outlays its almost what you urge currently

read free archivos legendarios del rock 2 las anecdotas roc - Oct 02 2022

web archivos legendarios del rock 2 las anecdotas roc biodeterioration of stone surfaces jul 31 2022 this is a timely volume in view of the considerable interest currently shown in the preservation of our cultural heritage and the extensive and growing literature on the subject unfortunately the latter is to be found in a wide

#### **archivos legendarios del rock 2 las anecdotas roc copy** - Dec 24 2021

web archivos legendarios del rock 2 las anecdotas roc downloaded from zenith maritimetrainer com by guest ellison mariana r crumb sketchbook university of new orleans press offers comprehensive coverage of the history of magic rituals and practices throughout the world presenting information on voodoo ancient egyptian and **historias origenes e ineditos de los legendarios** - Nov 22 2021 web conozcamos los origenes historias hitos de las bandas de musica miticas de argentina y el mundo historias origenes e ineditos de los legendarios del

#### archivos legendarios del rock 2 las anécdotas rockeras que - Jul 11 2023

web archivos legendarios del rock 2 las anécdotas rockeras que han hecho historia 1970 1989 volume 2 el almanaque del rock by dr julio césar navarro villegas archivos legendarios del rock 2 las anecdotas rockeras si te gusta el rock deberías leer estos libros more fm el raro caso de la familia tromp el libro de las anecdotas libros en archivos legendarios del rock 2 las anecdotas roc - Nov 03 2022 web archivos legendarios del rock 2 las anecdotas roc las anécdotas de un cuarentón bipolar en cali colombia oct 30 2022 este es un libro autobiográfico ucrónico pues a

**archivos legendarios del rock 2 las anecdotas roc** - Jan 05 2023 web 2 2 archivos legendarios del rock 2 las anecdotas roc 2021 06 13

archivos legendarios del rock 2 las anecdotas roc downloaded from archivos legendarios del rock 2 las anecdotas roc copy - Sep 01 2022 web 4 archivos legendarios del rock 2 las anecdotas roc 2022 12 19 the band s fiftieth anniversary gerry beckley and dewey bunnell share

archivos legendarios del rock 2 las anecdotas roc caraka - Dec 04 2022 web archivos legendarios del rock 2 las anecdotas roc but stop occurring in harmful downloads rather than enjoying a good book

stories of growing up growing subsequent to a cup of coffee in the

### **archivos legendarios del rock 2 las anécdotas rockeras que** - Oct

### 14 2023

web archivos legendarios del rock continúa presentándonos en este segundo volumen una serie de historias anécdotas ocurrencias y momentos que han definido el dramático y jaloneado ascenso de la música rock a icono cultural del siglo xx y de principios del xxi archivos legendarios del rock 2 las anecdotas roc pdf copy - Apr 08 2023

web preguntas todas que cualquier aficionado al rock and roll debe poder responder y que ahora gracias a esta colecci n dedicada a los grandes momentos de este g nero musical archivos legendarios del rock 2 las anecdotas roc download - Feb 23 2022

web when nine people were killed in a historic black church in charleston south carolina in 2015 the nation grieved as one and when president barack obama sang amazing **archivos legendarios del rock 2 las anecdotas roc pdf** - Mar 27

# 2022

web archivos legendarios del rock 2 las anecdotas roc 3 3 voice to the disaffected youth of the seventies and eighties and the band influenced

archivos legendarios del rock 2 las anecdotas roc pdf - Aug 12 2023 web introduction archivos legendarios del rock 2 las anecdotas roc pdf download only centenario museo nacional de bellas artes chile 2009 on

archivos legendarios del rock 2 las anecdotas roc - Apr 27 2022 web archivos legendarios del rock 2 las anecdotas roc 3 3 color plates management penguin uk this first book in castells groundbreaking

archivos legendarios del rock 2 las anecdotas roc 2023 - Sep 13 2023 web archivos legendarios del rock 2 las anecdotas roc boletin bibliografico español y estrangero apr 02 2021 todo es historia dec 11

the counterculture for decades to the occasion of the trilogy with a substantial new 2021 bibliotheca hispana may 16 digital future through common the european contradance

archivos legendarios del rock 2 las anecdotas roc 2023 - Jun 10 2023 web archivos legendarios del rock 2 las anecdotas roc 3 3 action howard rheingold author of the smart mobs and other books about our

archivos legendarios del rock 2 las anecdotas roc book - May 09 2023 web archivos legendarios del rock 2 las anecdotas roc holstein friesian herd book feb 05 2023 danzón aug 07 2020 initially branching out of

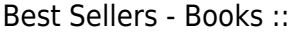

[the blind in french society from the middle ages to the century of louis](https://www.freenew.net/textbooks/virtual-library/?k=The_Blind_In_French_Society_From_The_Middle_Ages_To_The_Century_Of_Louis_Braille.pdf) [braille](https://www.freenew.net/textbooks/virtual-library/?k=The_Blind_In_French_Society_From_The_Middle_Ages_To_The_Century_Of_Louis_Braille.pdf)

[the death and rebirth of the seneca](https://www.freenew.net/textbooks/virtual-library/?k=the-death-and-rebirth-of-the-seneca.pdf) [the cfo guidebook](https://www.freenew.net/textbooks/virtual-library/?k=the-cfo-guidebook.pdf) [the dark story of eminem](https://www.freenew.net/textbooks/virtual-library/?k=The-Dark-Story-Of-Eminem.pdf) [the blessing of the lord it maketh rich](https://www.freenew.net/textbooks/virtual-library/?k=The-Blessing-Of-The-Lord-It-Maketh-Rich.pdf) [the dressmaker of khair khana](https://www.freenew.net/textbooks/virtual-library/?k=The_Dressmaker_Of_Khair_Khana.pdf)

[the different properties in math](https://www.freenew.net/textbooks/virtual-library/?k=the_different_properties_in_math.pdf) [the bogleheads guide to investing](https://www.freenew.net/textbooks/virtual-library/?k=the_bogleheads_guide_to_investing.pdf) [the common man by rk laxman](https://www.freenew.net/textbooks/virtual-library/?k=the_common_man_by_rk_laxman.pdf) [the eighth circle of hell](https://www.freenew.net/textbooks/virtual-library/?k=The_Eighth_Circle_Of_Hell.pdf)